# **A. Parallaxis Language Definition**

© Thomas Bräunl, Universität Stuttgart, 1989, 1991

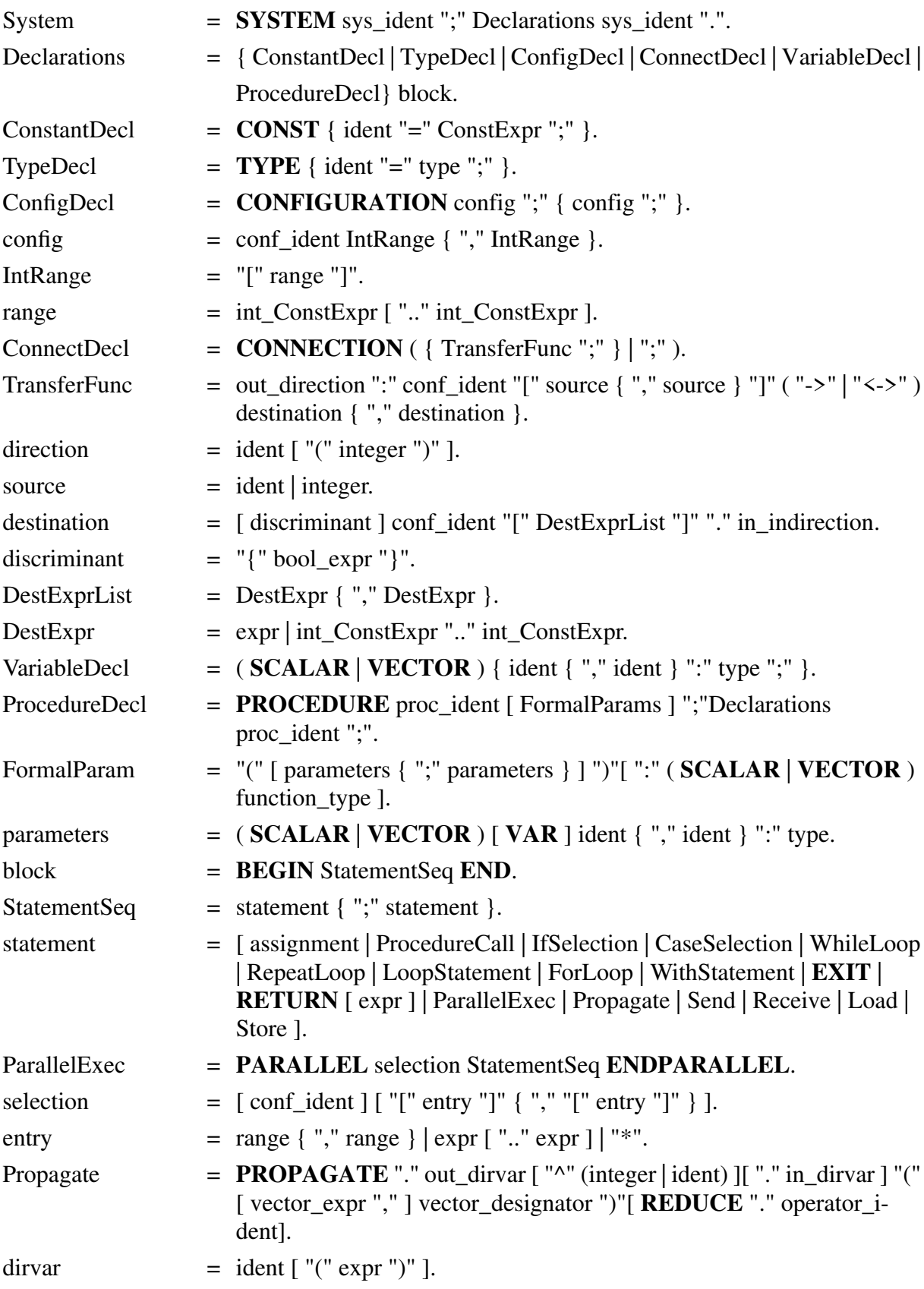

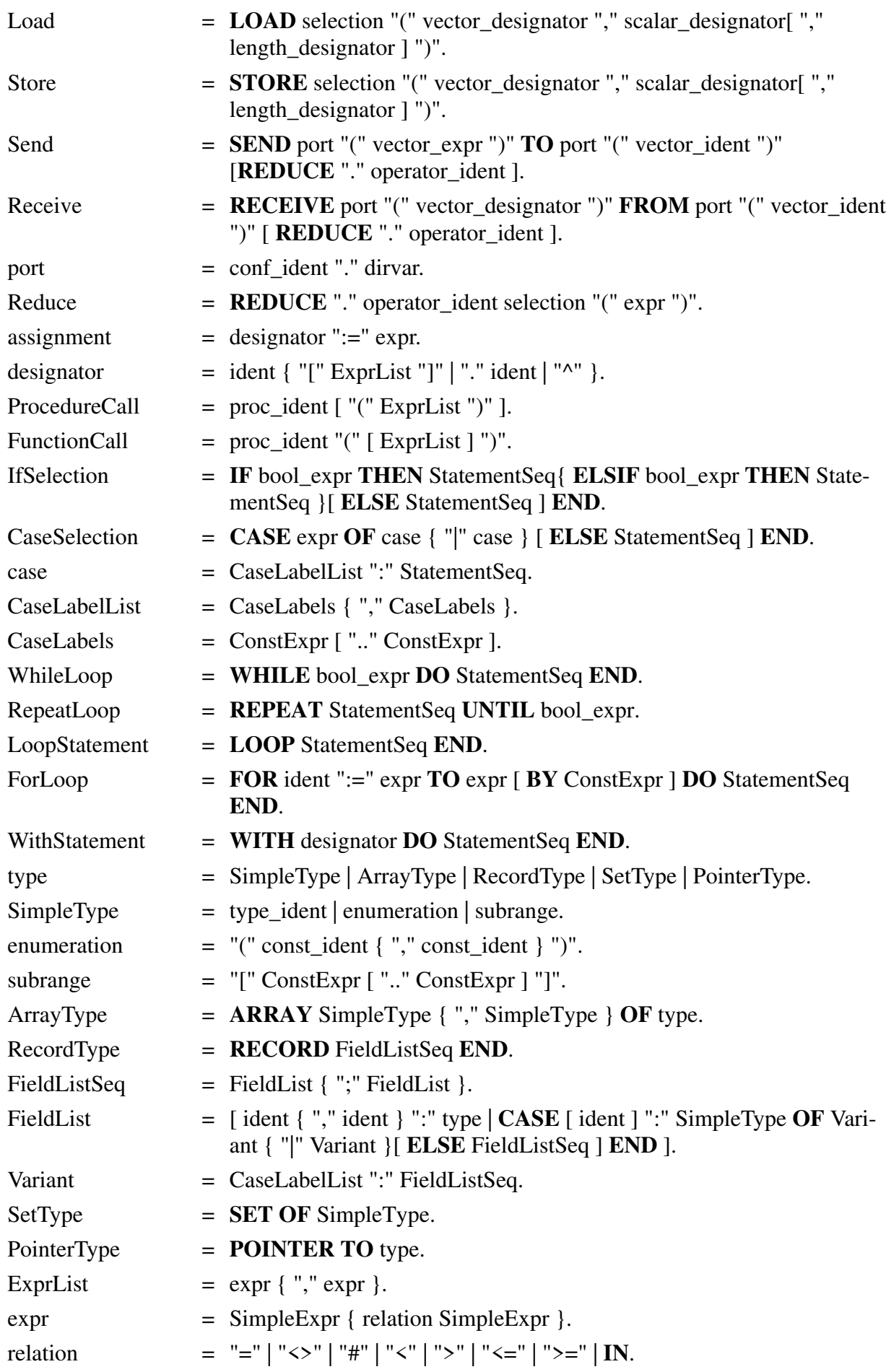

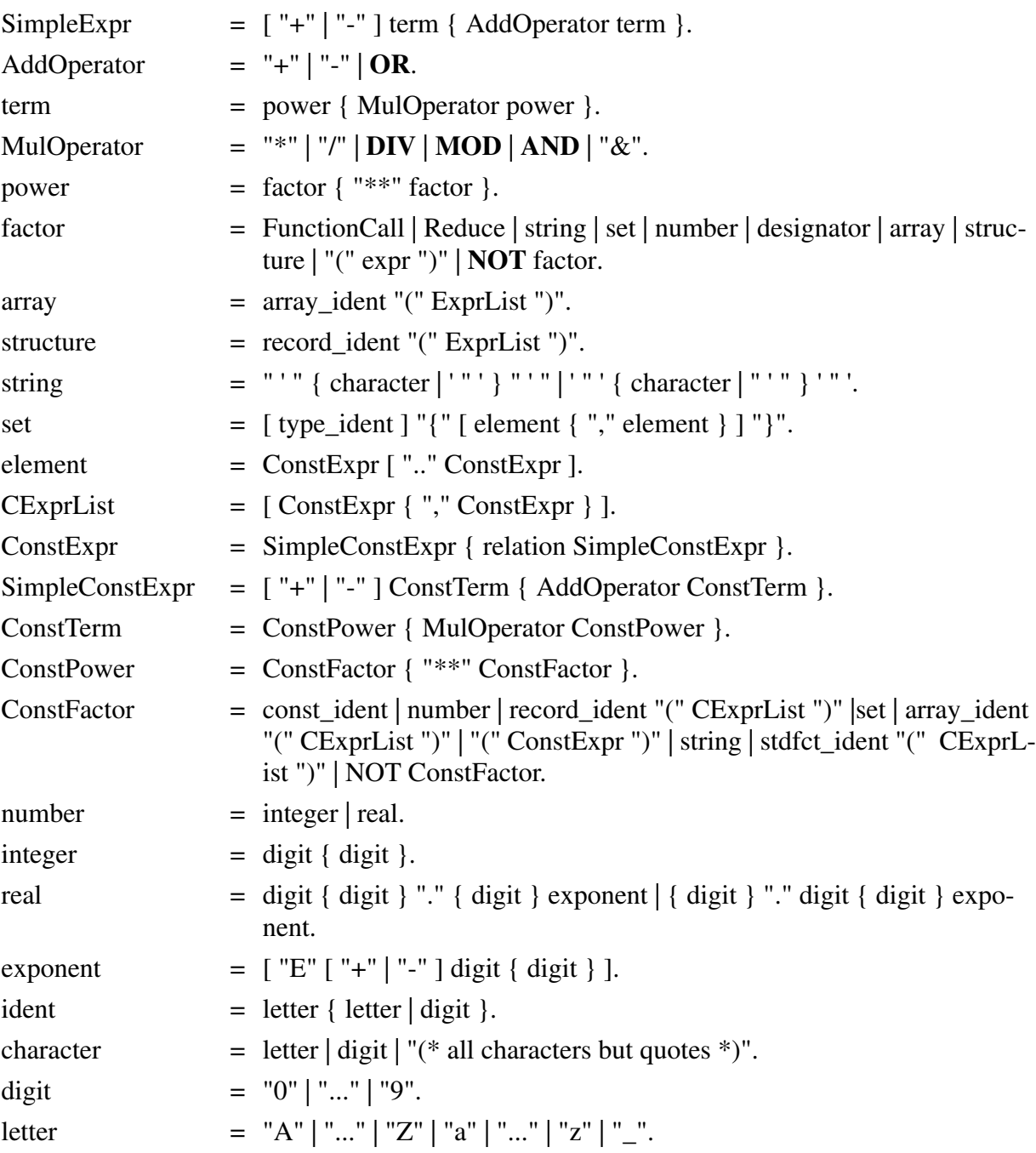

# **B. PARZ Language Definition**

© Thomas Bräunl, Universität Stuttgart, 1989, 1991

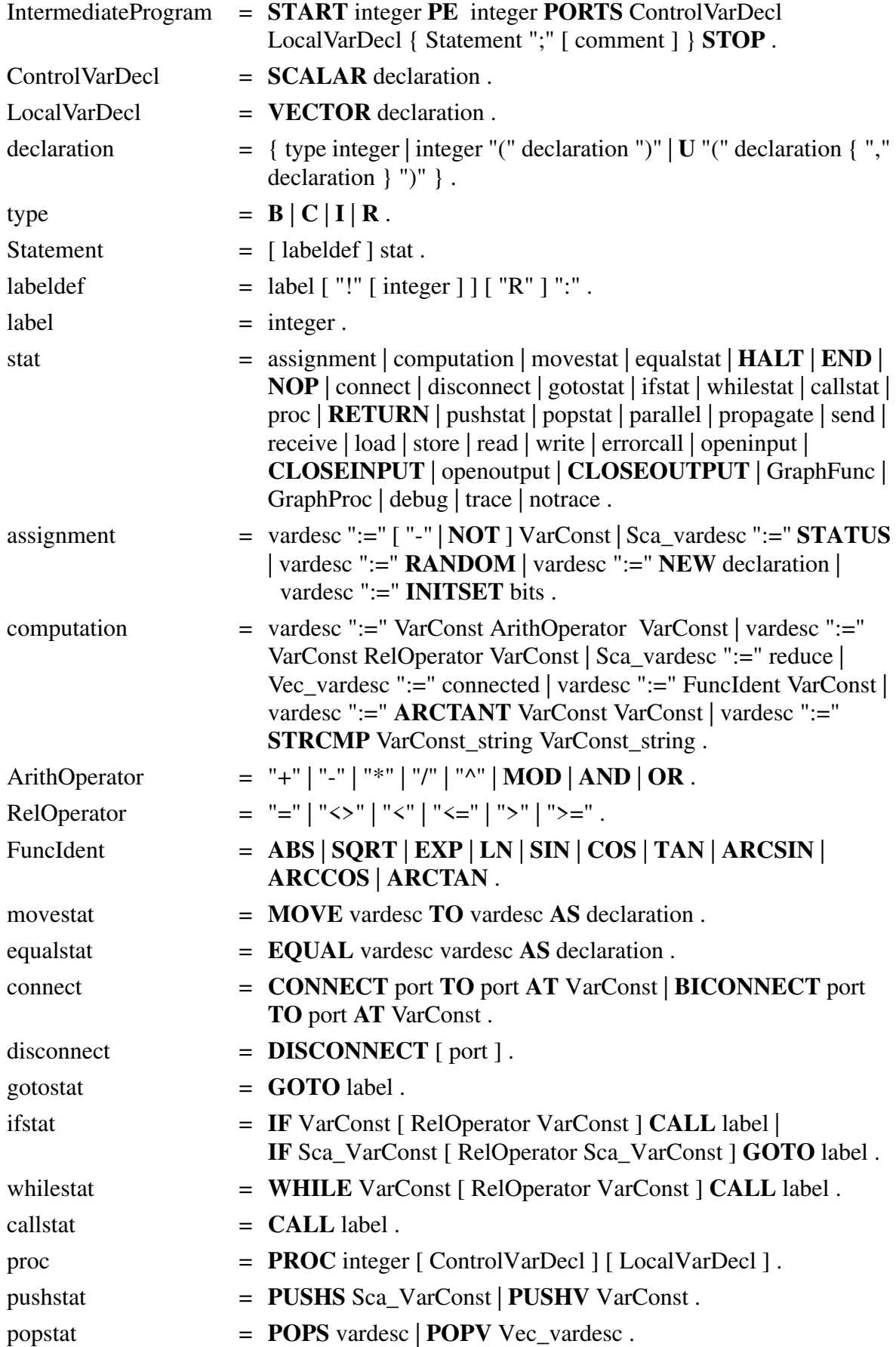

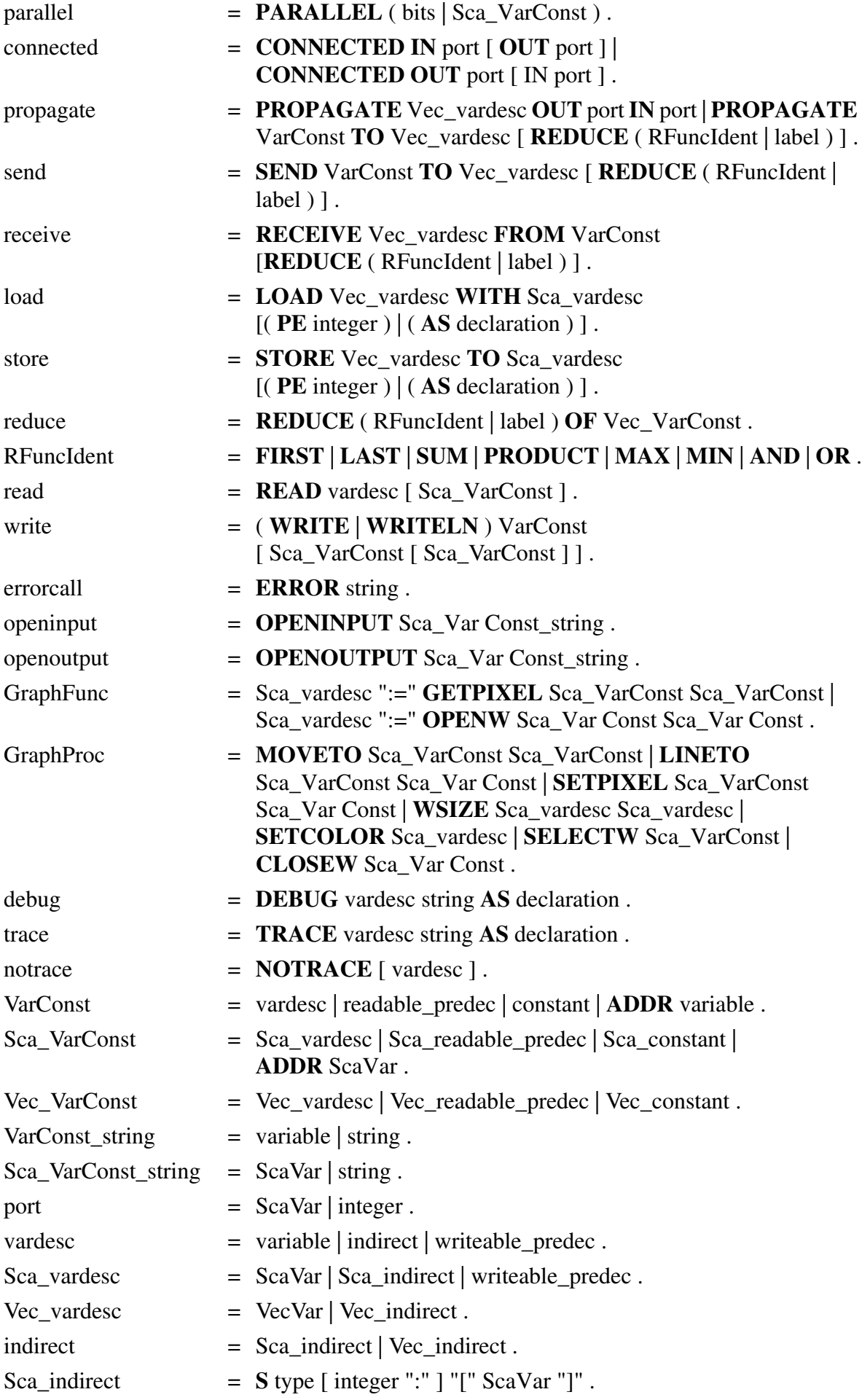

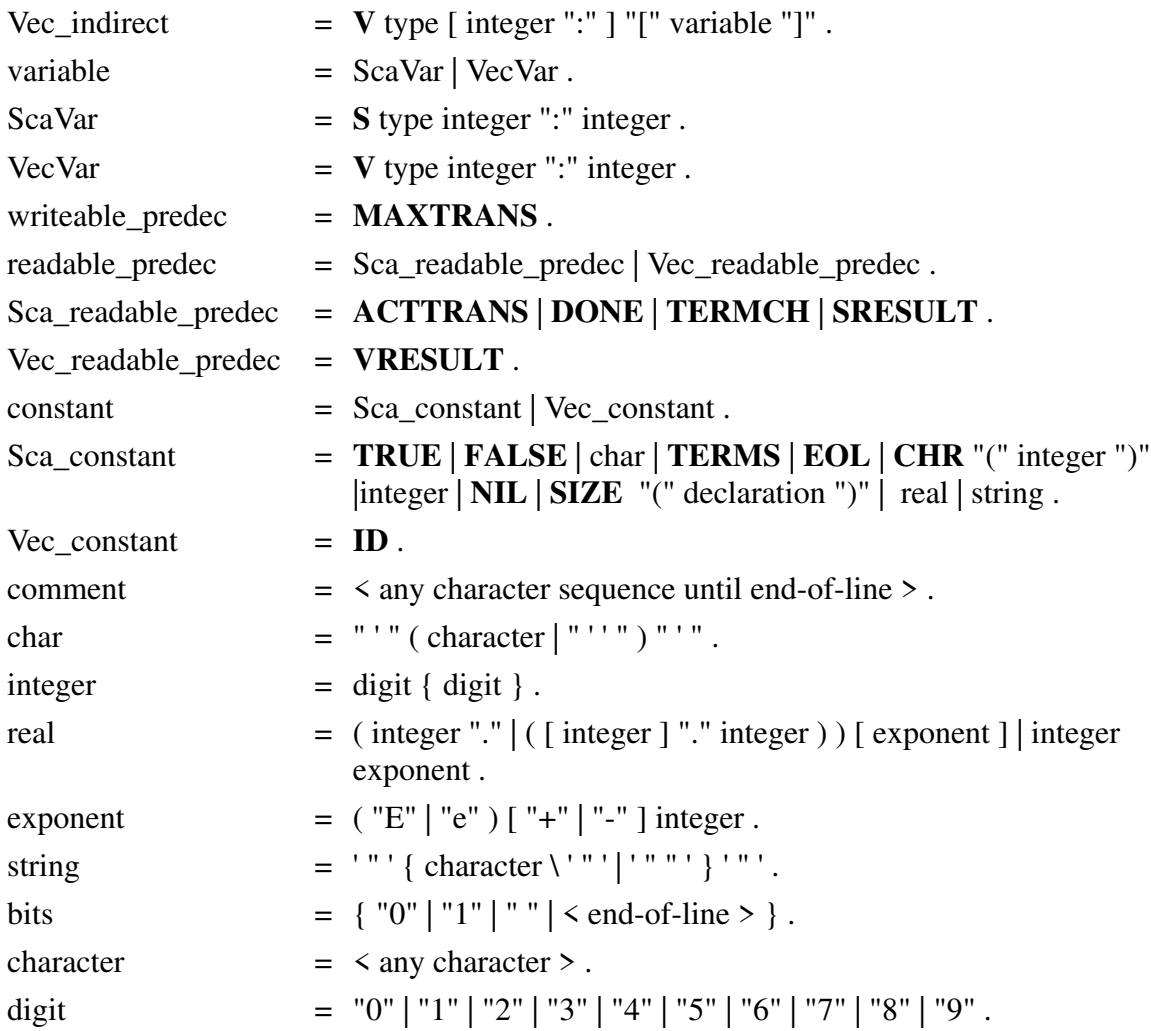

## **C. Execution Recording Structure**

Execution recording to a named file may be set by calling the simulator with command-line option -r, or from command level within the simulator.

The record file contains the following information: program filename:

program: <name> change of recording mode: mode: <number>  $\langle$ number $\rangle$  =0 : no recording 1 : short recording 2 : extended recording

The output for each executed command will be:

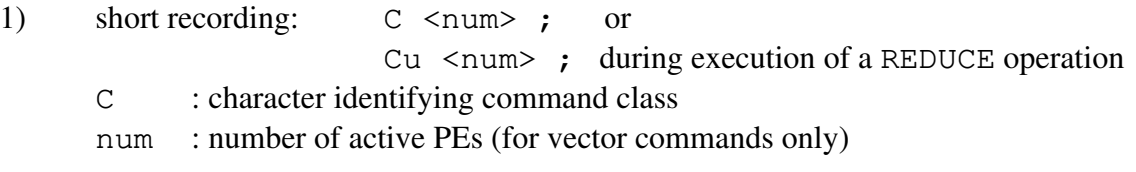

2) extended recording: <full\_command> <activation> ; activation: bitstring (0 and 1) indicating activation of each declared PE, may extend over several lines (for vector commands only)

Summary of Command Characters: (short recording only)

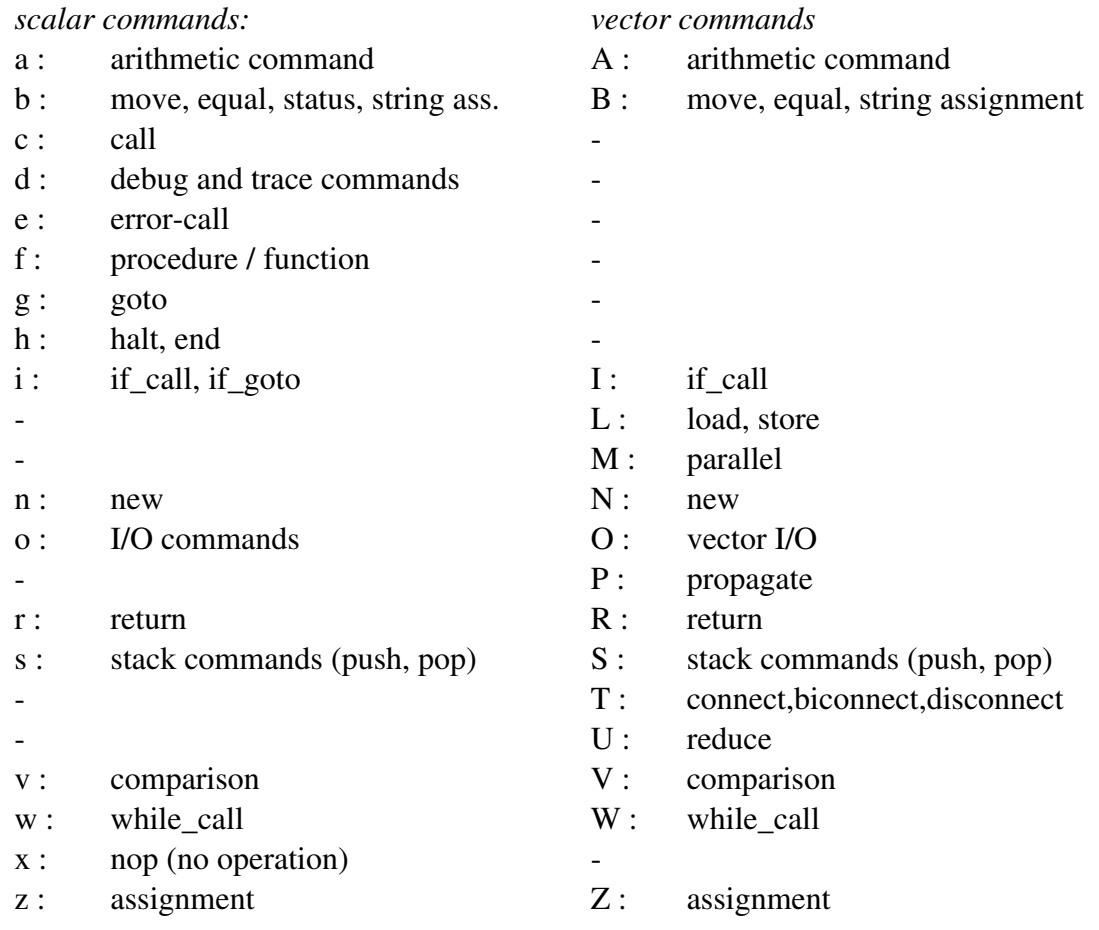

## D. Literature 103

# **D. Literature**

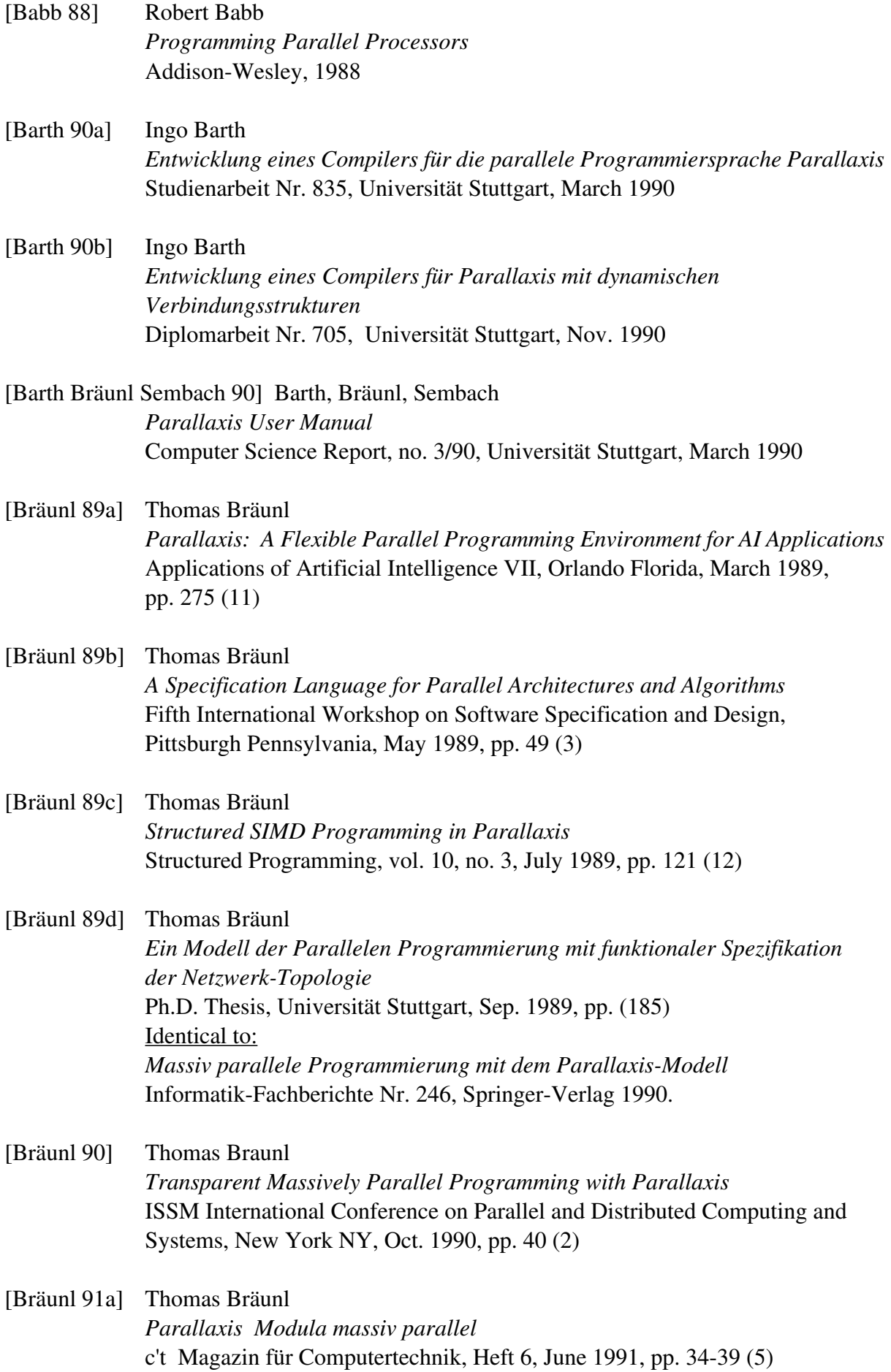

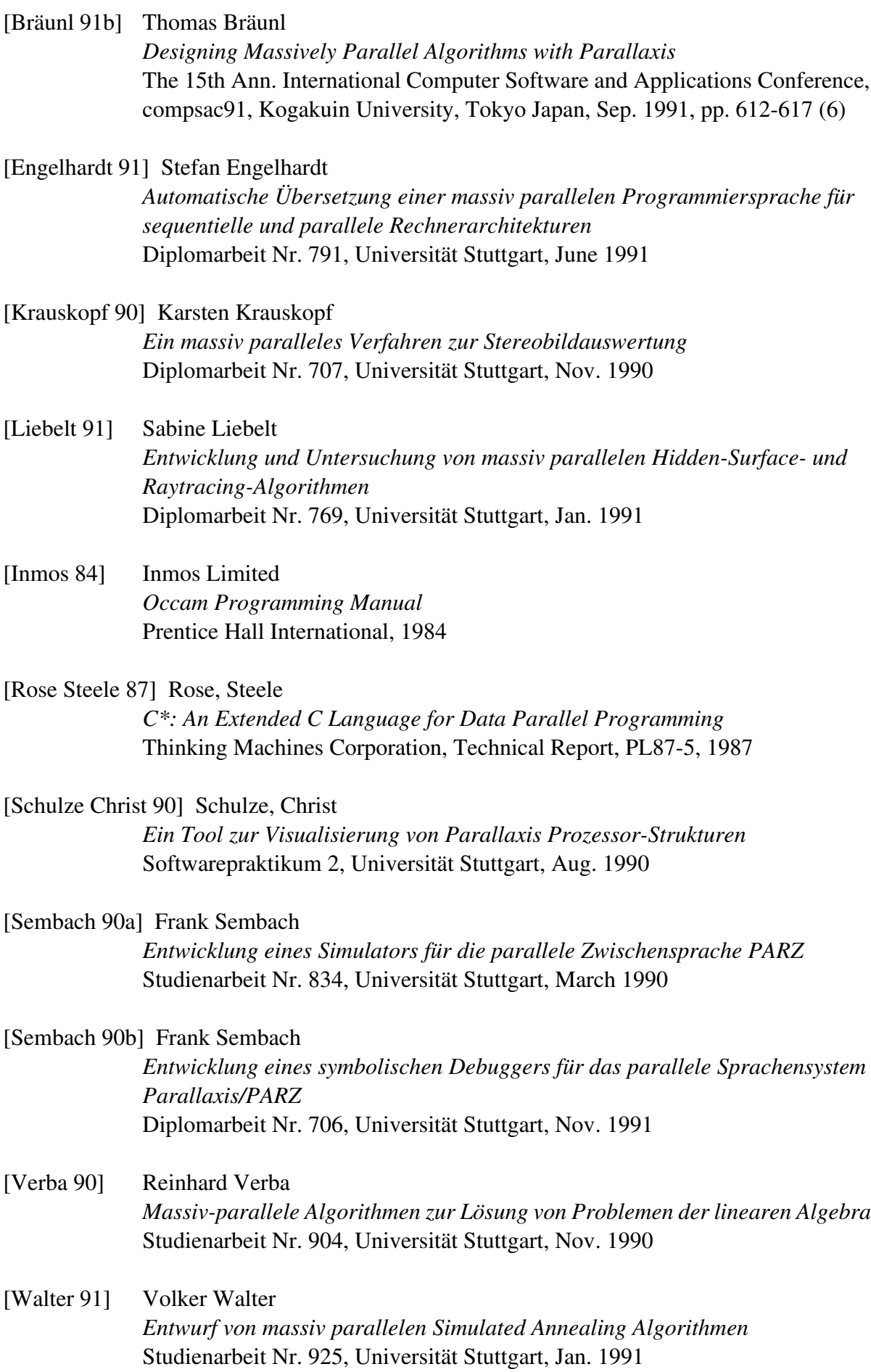

[Wirth 83] Niklaus Wirth *Programming in Modula-2* Springer-Verlag, 1983

### **E. About the Team**

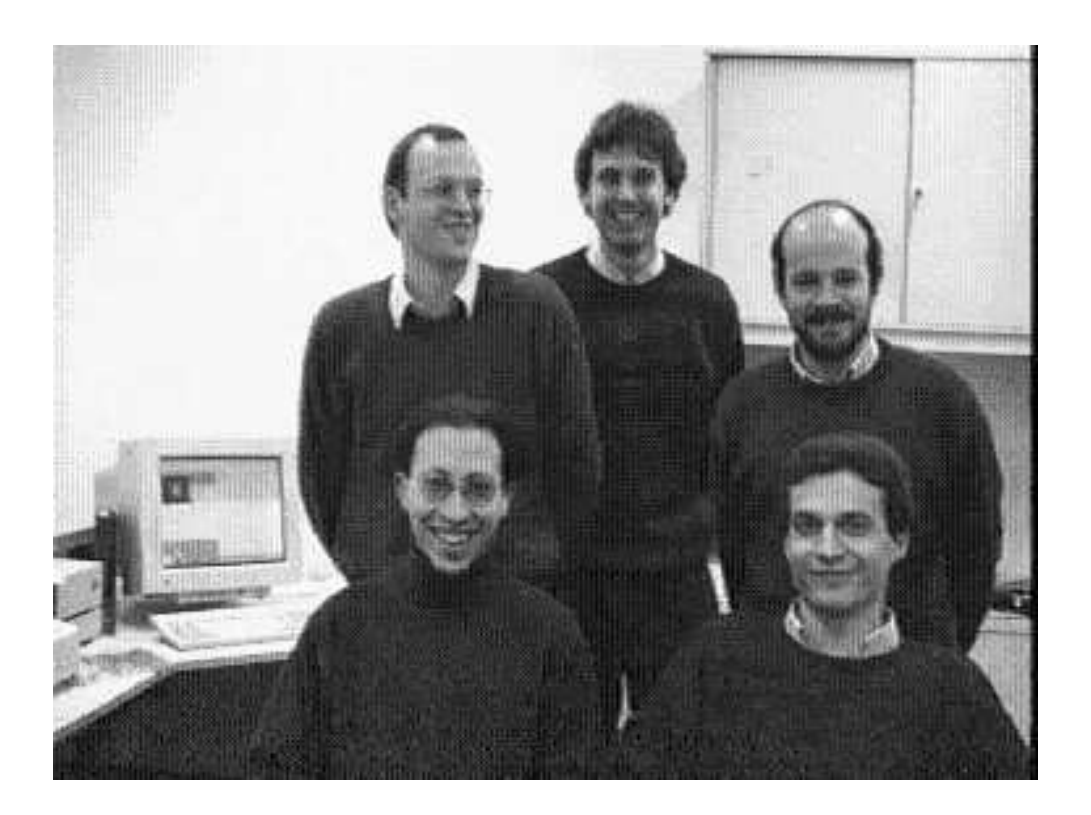

back: Ingo Barth, Thomas Bräunl, Frank Sembach front: Michael Ancutici, Stefan Engelhardt

Dr. Thomas Bräunl studied Computer Science at the Universität Kaiserslautern, Germany (Diplom 1986), and at the University of Southern California (USC), Los Angeles, USA (M.S. 1987). He received a Ph. D. in Computer Science in 1989 from the Universität Stuttgart, in the area of programming models for parallel computation, where he is now lecturing. He initiated and leads the Parallaxis Parallel Programming project. His areas of interest include parallelism, AI, robotics, and computer graphics.

Ingo Barth studied Coputer Science at the Universität Stuttgart, where he is now an assistant. He received his Diplom degree in 1990 and implemented the Parallaxis compiler. His areas of interest are parallel languages, compilers, micro processors, and distributed computing.

Frank Sembach studied Computer Science at the Universität Stuttgart, where he is now an assistant. He received his Diplom in 1990 and implemented the PARZ simulator and debugger. His areas of interest are micro processors, programming languages, compilers, parallel computing, and distributed computing.

Stefan Engelhardt studied Computer Science at the Universität Stuttgart, where he is now an assistant. He received his Diplom in 1991 and implemented the PARZ-to-C and PARZ-to-MPL compilers. His areas of interest are compilers, programming languages, data bases, and parallel computing.

### INDEX

#### **A**

Abstract Machine Model 26 Applications 89 Fast Fourier Transformation 93 Linear Equation Systems 92 n-Body Problem 94 Simulated Annealing 93 Stereo Vision 89

#### **C**

Cellular Automata 84 Constant Arrays and Records 29 Copying Parallaxis via ftp 2 Copyright 2

#### **D**

Data Reduction 44 Debugger 15 Commands 17

#### **E**

Examples 74 Cellular Automata 84 Fractal Geometry 85 Hidden-Surface 90 Image Rotation 79 Matrix Multiplication 87 Maximum Search 74 Prime Numbers 81 Ray Tracing 90 Sorting 82

#### **F**

Fast Fourier Transformation 93 Fractal Geometry 85

#### **G**

Graphics Interface 50 CloseWindow 51 Draw 51 DrawBool 52 DrawCard 51 DrawFixPt 52 DrawInt 51 DrawReal 51 DrawString 52 GetPixel 51 Line 51 MoveTo 51 OpenAbsWindow 50 OpenWindow 50 SelectWindow 51 SetColor 51 SetPixel 51 Type Color 50 WindowSize 51 Grid Topology 31

#### **H**

Hexagonal Mesh Topology 34 Hidden-Surface 90 Hypercube Topology 32

#### **I**

Image Rotation 79 Installation 12

Introduction 8

#### **L**

Licence 2 Linear Equation Systems 92 Literature 103 Load 39 Load Monitor 72

#### **M**

Matrix Multiplication 87 Maximum Search 74 Model of Massive Parallelism 26 Multiple Comparisons 29 Multiple Topologies 34

#### **N**

n-Body Problem 94

#### **O**

ORD 48 Order 3

#### **P**

pa 13 Parallaxis Applications 89 Assignment Compatibility 37 Broadcasting Connections 33 Composed Connections 31 Configuration 29 Connection 29 Constant Arrays and Records 29 Control Structures 28 Copyright 2 Data Reduction 44 Debugger 15 Dynamic PE Selection 38 Endparallel 37 Examples 74 Graphics Interface 50 Licence 2 Load 39 Multiple Comparisons 29 Operator Priority 50 Ordering 3 Parallel 37 Parallel Data Exchange 39 Power Operator \*\* 29 Predifined Constants 28 Predifined Reduction Functions 44 Propagate 40 Receive 43 Relation to Modula-2 28 Scalar and Vector Data 37 Send 42 Simple and Real Types 28 Standard Functions 47 Standard Procedures 45 Store 39 Structured Types 28 Syntax 94 User-defined Reduction Functions 44 Vectorized Execution 37 Version 2 9 Parallaxis Compiler pa 13 Parallel Data Exchange 39 PARZ Syntax

Syntax (PARZ) 99 PARZ Compiler pz2c 69 PARZ Compiler pz2mpl 70 PARZ Compiler pz2mpls 70 PARZ Simulator pz 15 Perfect Shuffle Topology 34 Power Operator \*\* 29 Predifined Constants 28 Prime Numbers 81 Propagate 40 pz 15 Assign 17 Breakpoint 17 Calls 17 Commands 17 Connections 18 Debug 18 Examine 18 Go 18 Help 19 List 19 Load 19 Mode 20 More 24 Notrace 20 Quit 20 Record 21 Set 23 Show 21 Step 23 Stop 24 Trace 24 Warn 24 Width 24 pz2c 69 pz2mpl 70 pz2mpls 70

#### **Q**

Quadtree Topology 34

#### **R**

Ray Tracing 90 Receive 43 Recording 14 , 102 Registration 4 Relation to Modula-2 28

#### **S**

Scalar and Vector Data 37 Send 42 SIMD 26 Simulated Annealing 93 Simulator 15 Sorting 82 Specifying Processor Networks 29 Standard Function ABS 48 ArcCos 47 ArcSin 48 ArcTan 48 ArcTan2 48 CAP 48 CHR 48 Cos 47 EVEN 48 Exp 48 FLOAT 48 IN\_Connected 49

IN\_Lineconnected 49 Ln 48 MAX 49 MIN 49 ODD 48 OUT\_Connected 49 OUT\_Lineconnected 49 SBRandom 49 SCRandom 49 Sin 47 SIRandom 49 SIZE 49 Sqrt 48 SRRandom 49 STRCMP 49 STREQ 49 Tan 47 TRUNC 48 Standard Functions 47 Standard Procedure CloseInput 47 CloseOutput 47 DEBUG 47 DEC 45 DISPOSE 45 EXCL 45 HALT 47 INC 45 INCL 45 NEW 45 NOTRACE 47 OpenInput 46 OpenOutput 47 Read 46 ReadBool 46 ReadCard 46 ReadInt 46 ReadReal 46 ReadString 46 TRACE 47 Write 45 WriteBool 46 WriteCard 45 WriteFixPt 46 WriteInt 45 WriteLn 46 WriteReal 46 WriteString 46 Standard Procedures 45 Stereo Vision 89 Store 39 Syntax (Parallaxis) 94

#### **T**

Team 106 Tools 72 Load Monitor 72 Visualizer 72 Topology Grid 31 Hexagonal Mesh 34 Hypercube 32 Multiple Topologies 34 Perfect Shuffle 34 Quadtree 34 Torus 34 Tree 32 Torus Topology 34 Tree Topology 32

**V** Vectorized Execution 37 Version 2 9 Visualizer 72